$<<$   $>>$ 13 ISBN 9787307071780 10 ISBN 7307071789 出版时间:2010-1

 $,$  tushu007.com

作者:罗年学,陈雪丰,虞晖,胡春春

<<地理信息系统应用实践教程>>

页数:204

字数:329000

extended by PDF and the PDF

http://www.tushu007.com

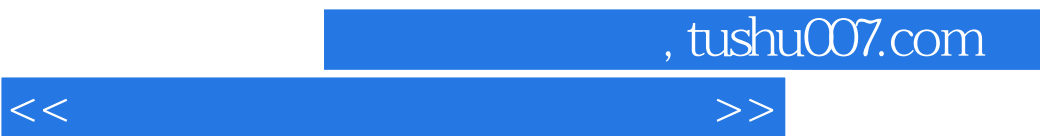

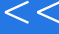

第一部分为软件工具篇,以目前最常用的ArcGIS软件平台为对象,以大多数地理信息系统教科书的编

其构成、功能、数据获取和组织方法、空间分析与应用等基本概念.地理信息系统的基本原理和方法具

 $4$ 

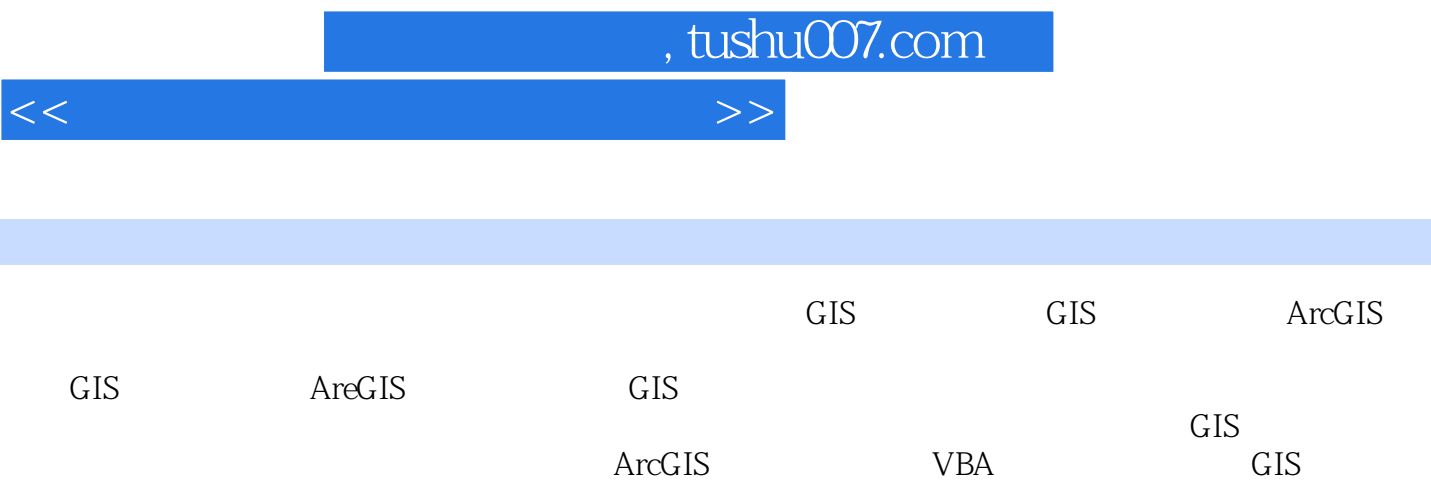

 $,$  tushu007.com

 $<<$ 

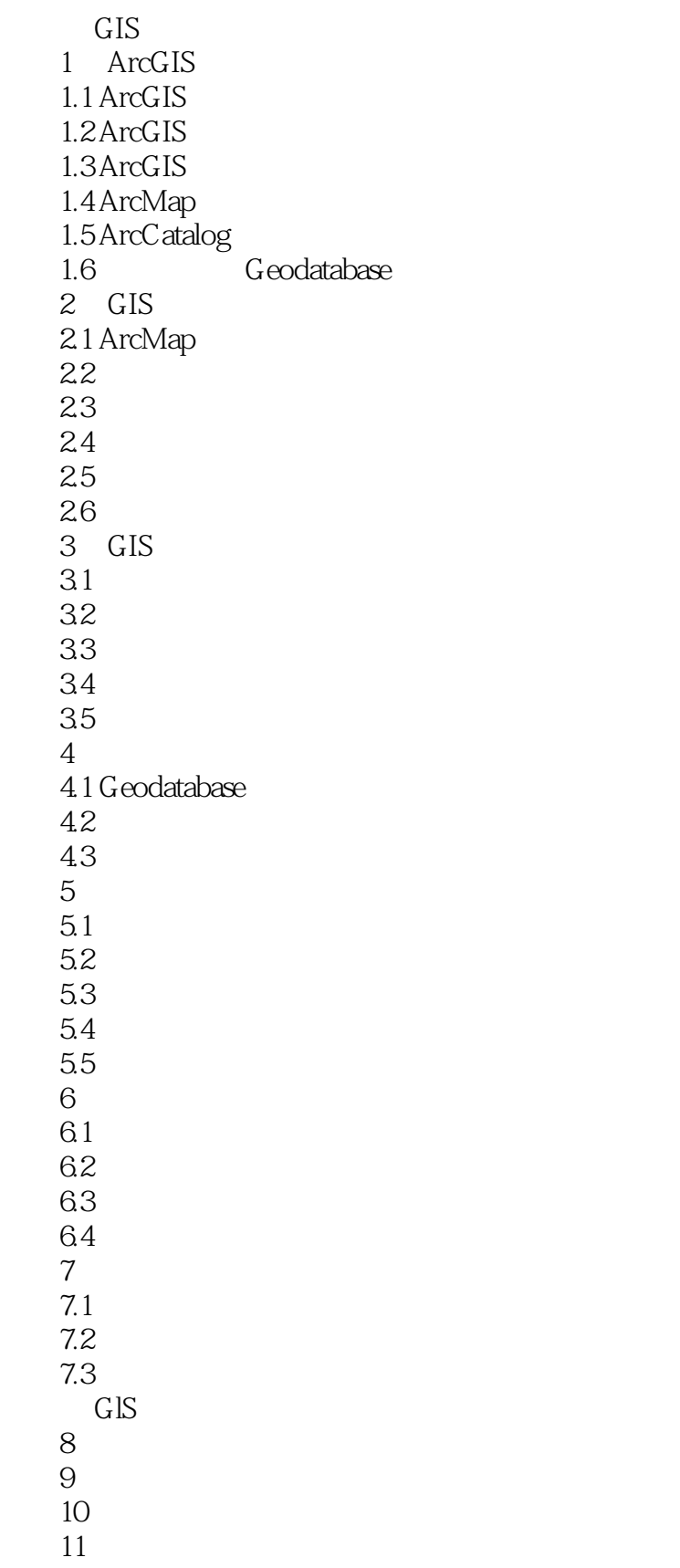

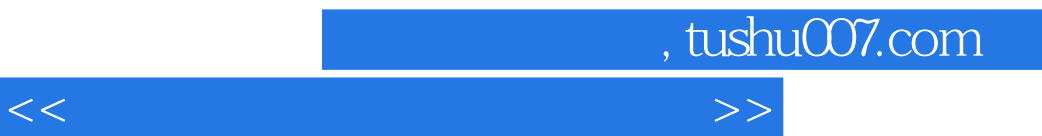

ArcGIS 12 ArcGIS 13 ArcGIS

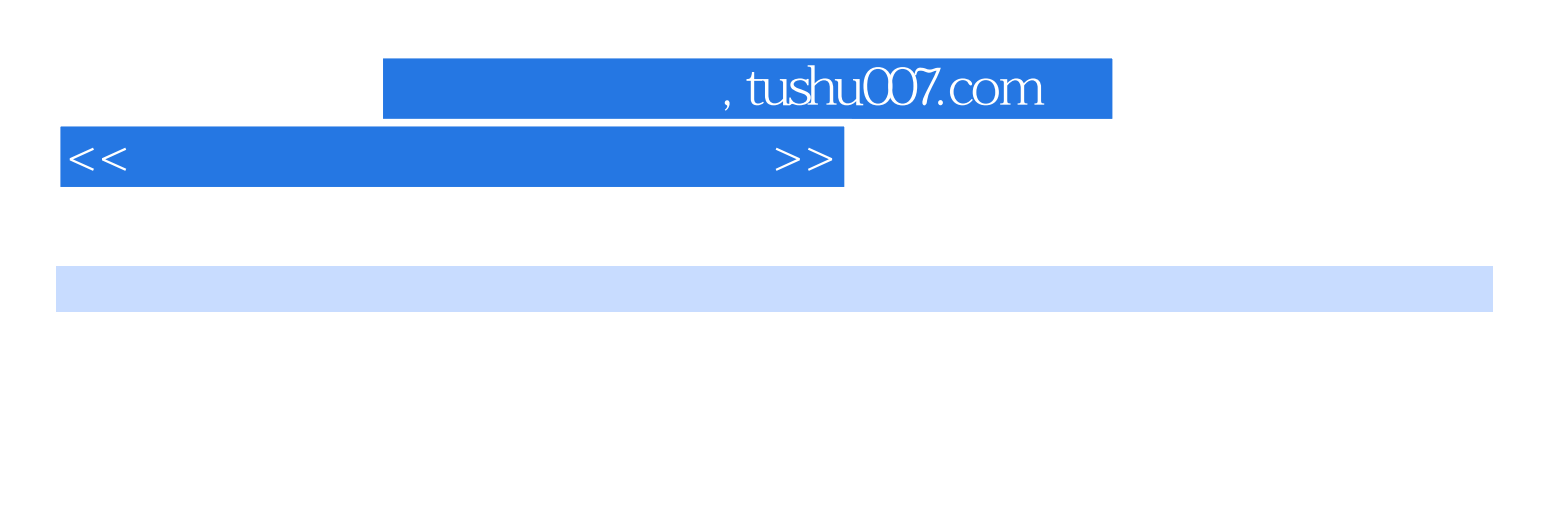

defaultvalues attributedomains con.neetivityrules 系规则(relationshiprules)区分对象时,就需要对单一的要素类或表建立不同的子类型。 accessprivile.ges (muhiversioned)来区分对象时,则需要建立另外的要素类。 4.3.3.1 ArcCatalog "Chapter4 O2" Geodatabase<br>1931 - ArcCatalog "Chapter4 O2" Geodatabase Parcels<br>
Subtypes<br>
Subtypes<br>
Subtypes Subtypes SubtypesField 单击Code栏下的第一个空白字段,输入新的子类型代码(整数型)。 Description DefaultValues

单击Domain下拉框,从列表中选择一个属性域(将子类型的字段关联到一个属性域)。

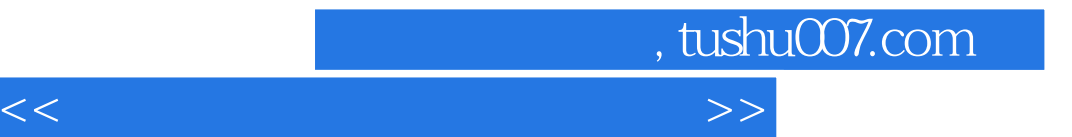

本站所提供下载的PDF图书仅提供预览和简介,请支持正版图书。

更多资源请访问:http://www.tushu007.com